## **GammaLib - Action #262**

Feature # 226 (Closed): Parallelize maximum likelihood computation

## **Create test program for code parallelization**

07/02/2012 12:08 PM - Knödlseder Jürgen

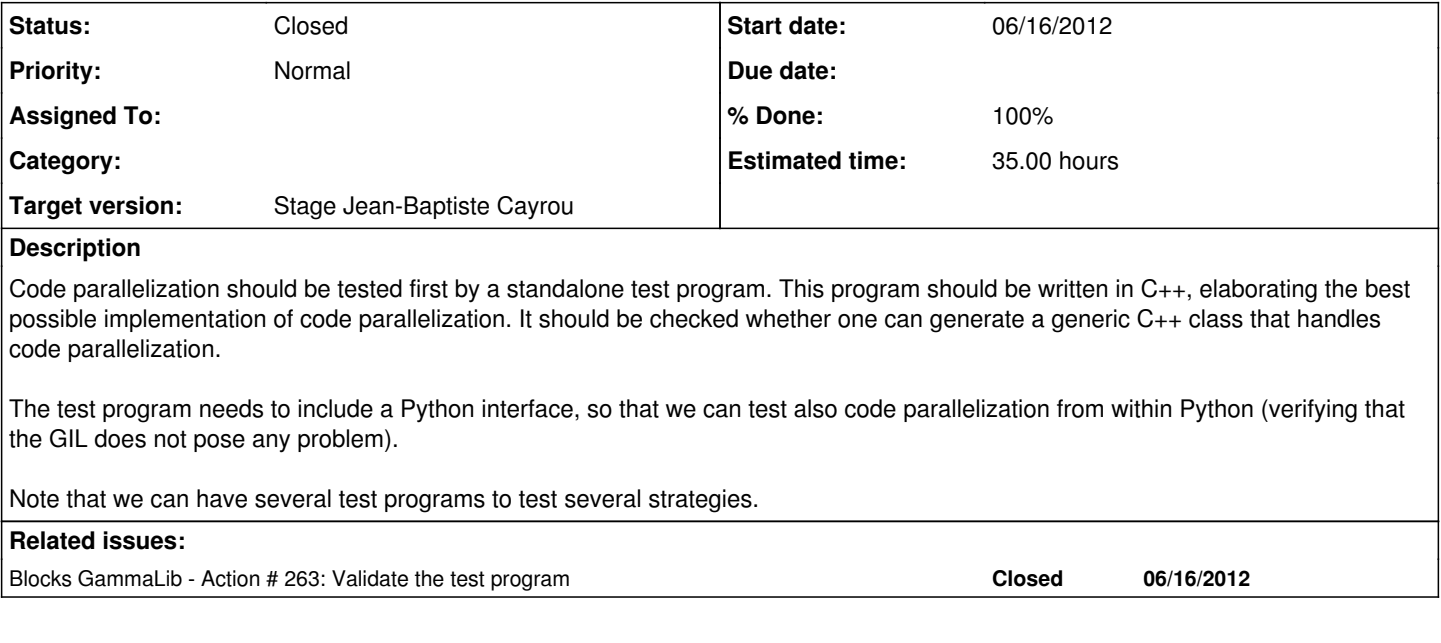

## **History**

#### **#1 - 07/02/2012 12:11 PM - Knödlseder Jürgen**

- *Description updated*
- *Estimated time set to 70.00*
- *Remaining (hours) set to 70.0*

#### **#2 - 07/02/2012 12:13 PM - Knödlseder Jürgen**

*- Estimated time changed from 70.00 to 35.00*

*- Remaining (hours) changed from 70.0 to 35.0*

### **#3 - 07/03/2012 08:37 AM - Anonymous**

*- Status changed from New to In Progress*

### **#4 - 07/05/2012 04:33 PM - Anonymous**

*- Status changed from In Progress to Resolved*

### **#5 - 07/05/2012 05:12 PM - Anonymous**

*- % Done changed from 0 to 100*

I tested OpenMP with some code :

#pragma omp for for(int i=0;i<m\_nb\_iter;i++) { for(int  $j=0$ ;i<NB\_ITERATIONS\_WAIT;i++); // A loop to simulate calculation time #pragma omp atomic m\_value++ }

I create a python module to test if the multi-threading works with the GIL and it works well.

*Without OpenMP : 9 sec With OpenMP : < 1 sec*

To disable it do not write the option "-fopenmp"

To set the number of thread : set the environement variable OMP\_NUM\_THREADS

**#6 - 07/10/2012 03:54 PM - Anonymous**

*- Status changed from Resolved to Closed - Remaining (hours) changed from 35.0 to 0.0*

**#7 - 07/28/2012 12:53 AM - Knödlseder Jürgen**

*- Target version deleted (Stage Jean-Baptiste Cayrou)*

# **#8 - 07/28/2012 12:53 AM - Knödlseder Jürgen**

*- Target version set to Stage Jean-Baptiste Cayrou*